Editions ENI

## **C# 5 Les fondamentaux du langage Développer avec Visual Studio 2012**

Collection Ressources Informatiques

## Table des matières

Les éléments à télécharger sont disponibles à l'adresse suivante : **http://www.editions-eni.fr**

Saisissez la référence ENI de l'ouvrage **RI12CSHA** dans la zone de recherche et validez. Cliquez sur le titre du livre puis sur le bouton de téléchargement.

#### **Avant-propos**

#### **Chapitre 1 Présentation de la plate-forme .NET**

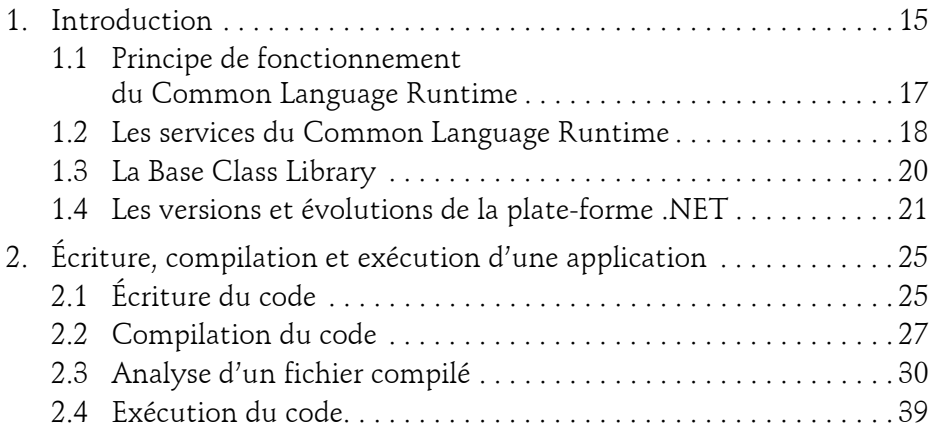

#### **Chapitre 2 Présentation de Visual Studio**

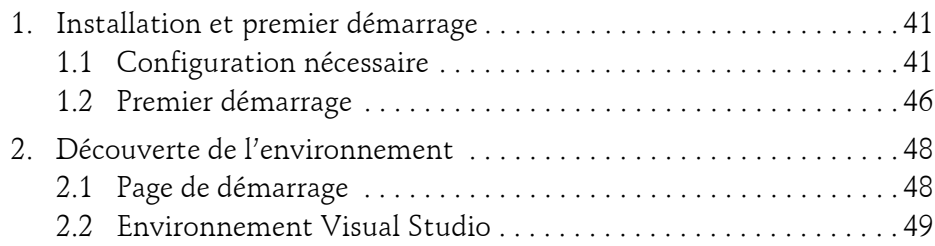

Les fondamentaux du langage

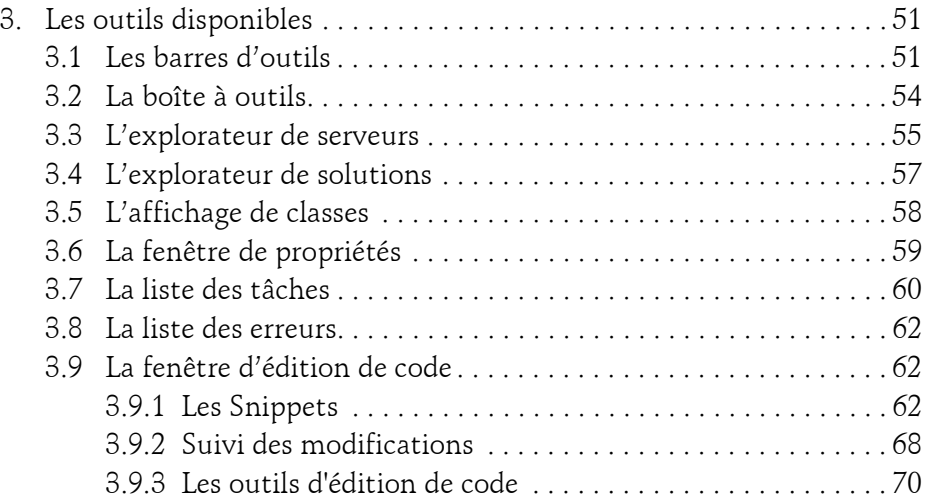

#### **Chapitre 3 Organisation d'une application**

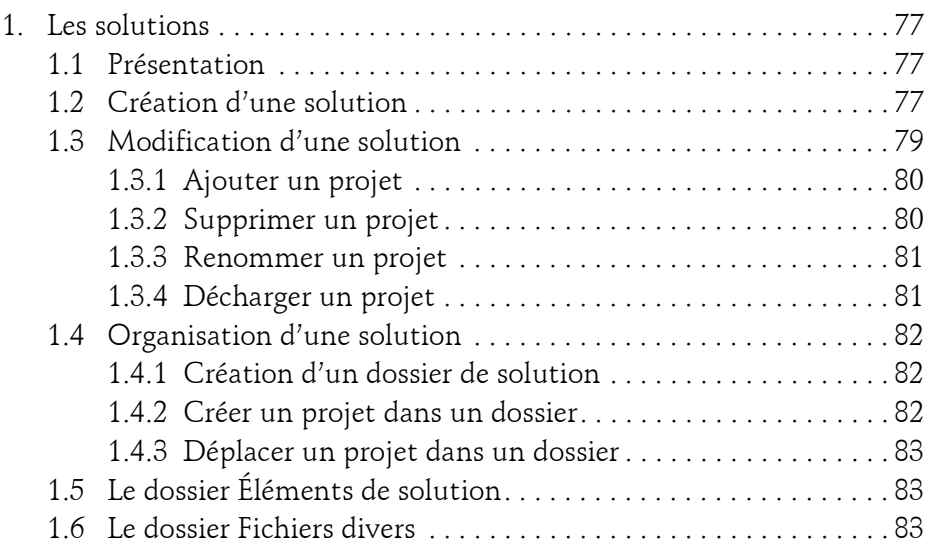

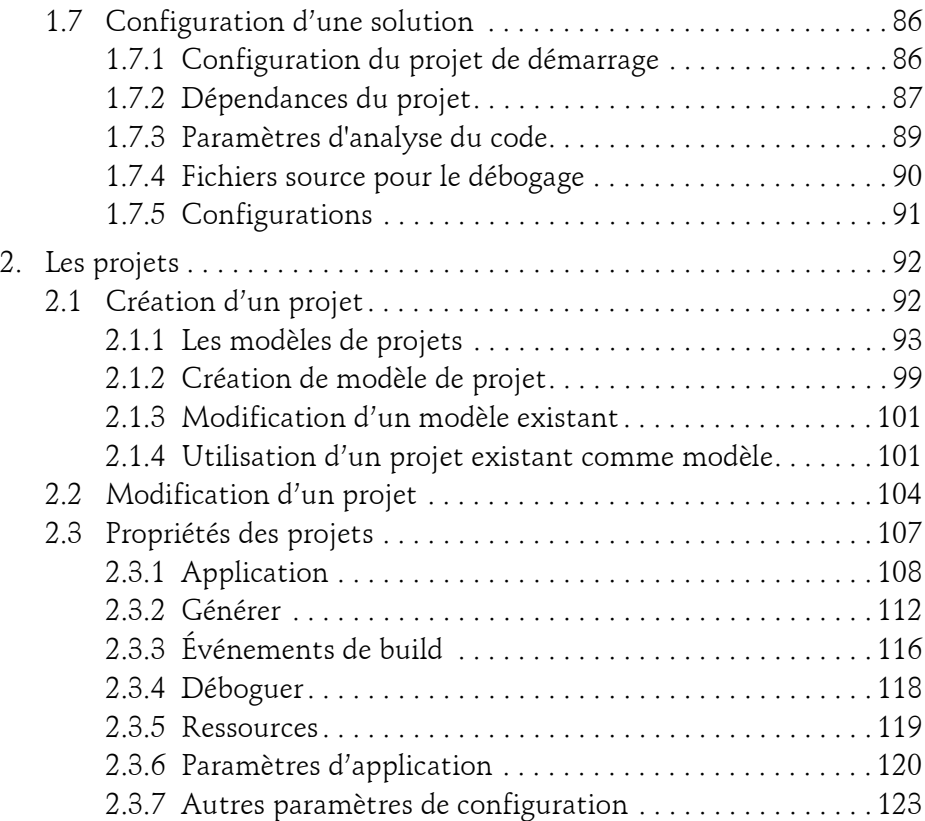

#### **Chapitre 4 Bases du langage**

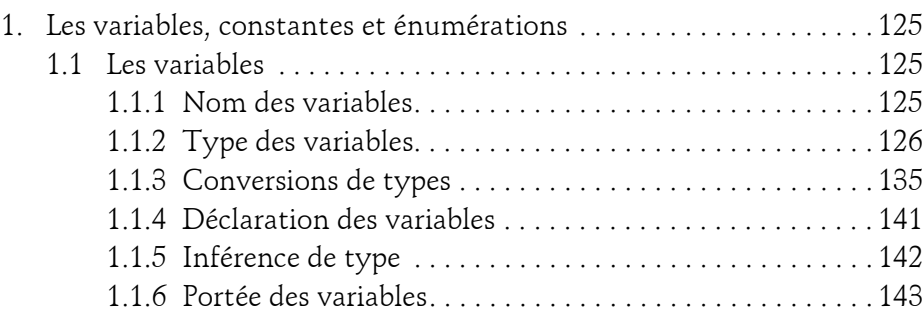

Les fondamentaux du langage

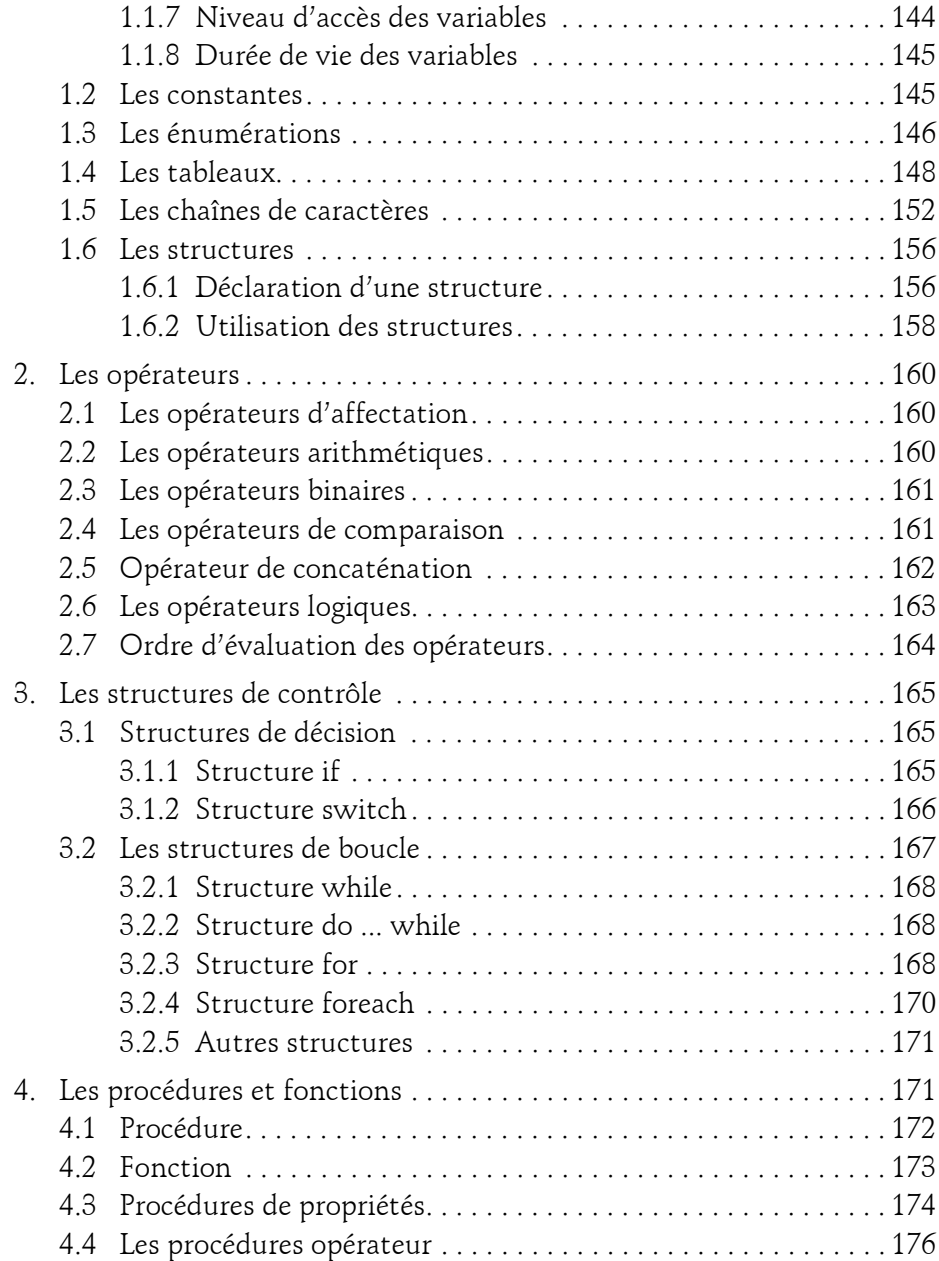

4

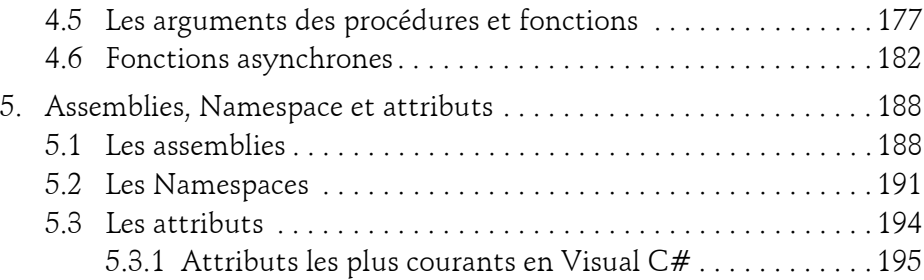

#### **Chapitre 5 Programmation objet**

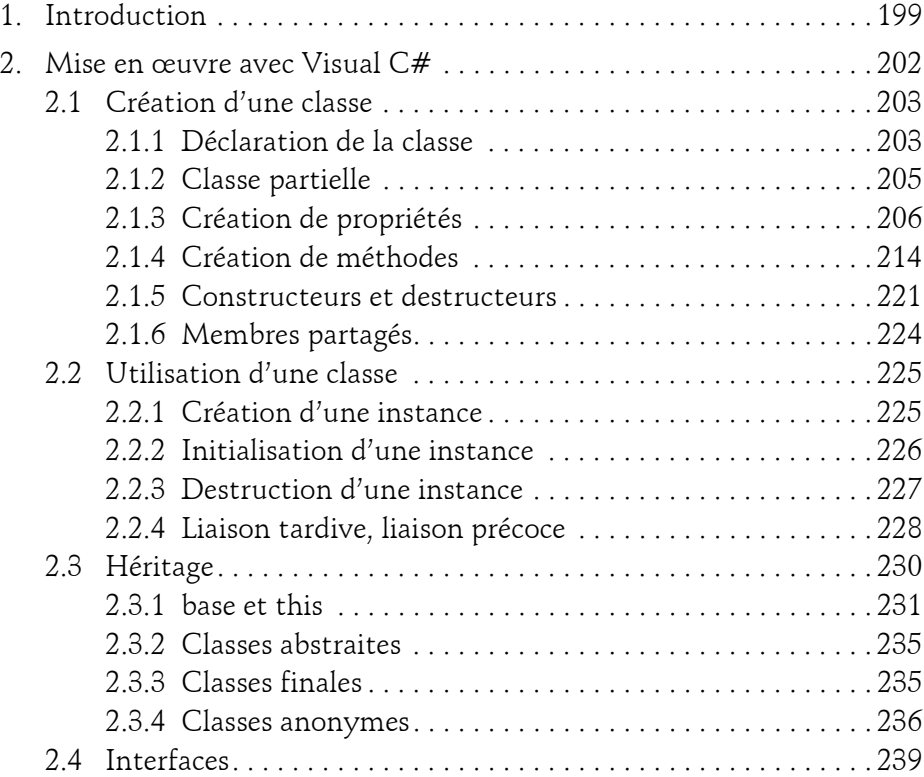

Les fondamentaux du langage

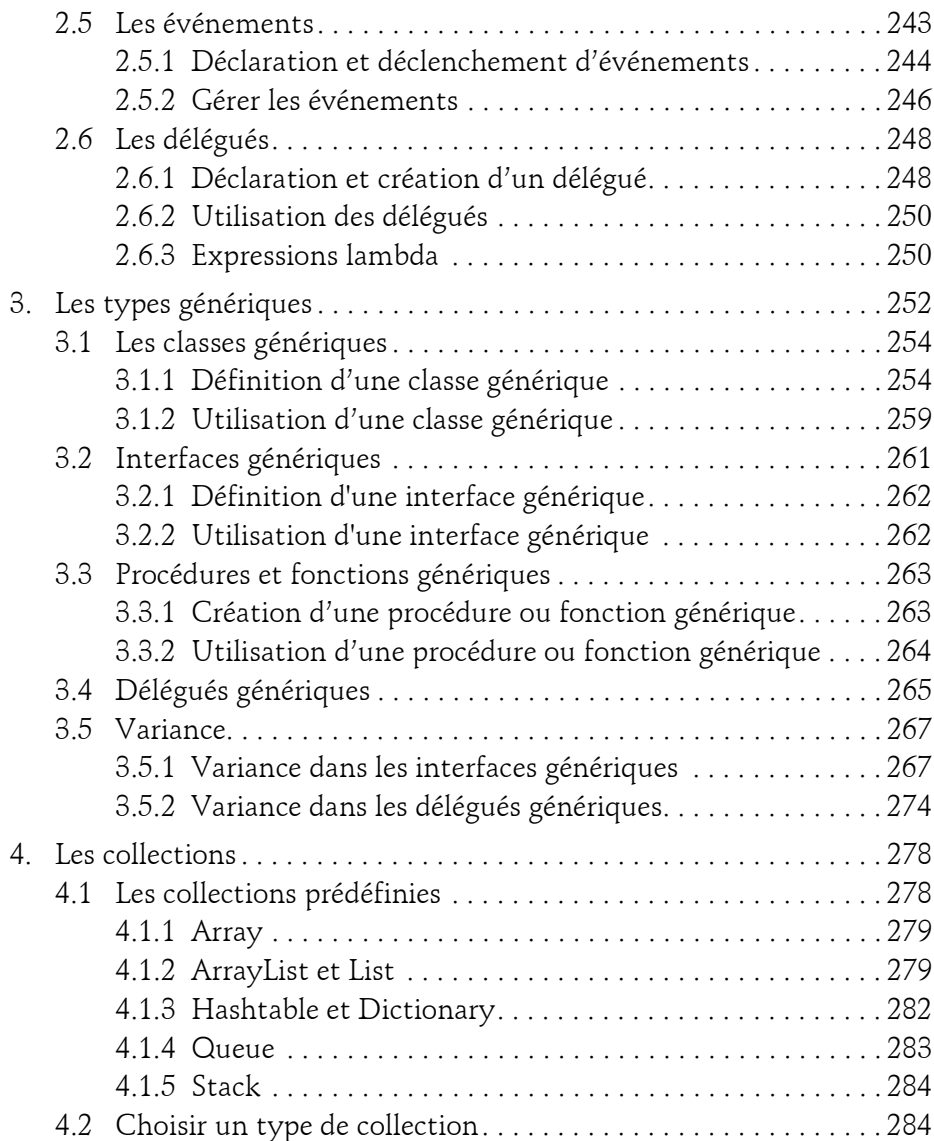

6

#### **Chapitre 6 Gestion des erreurs et débogage du code**

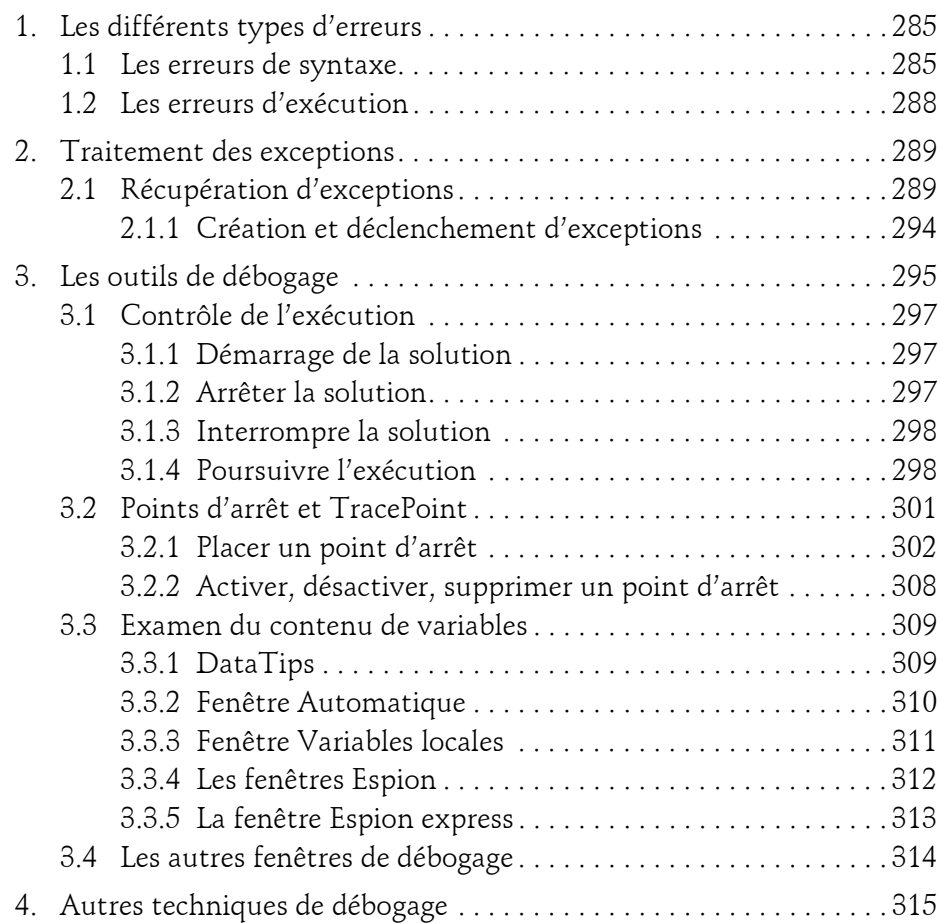

Les fondamentaux du langage

#### **Chapitre 7 Applications Windows**

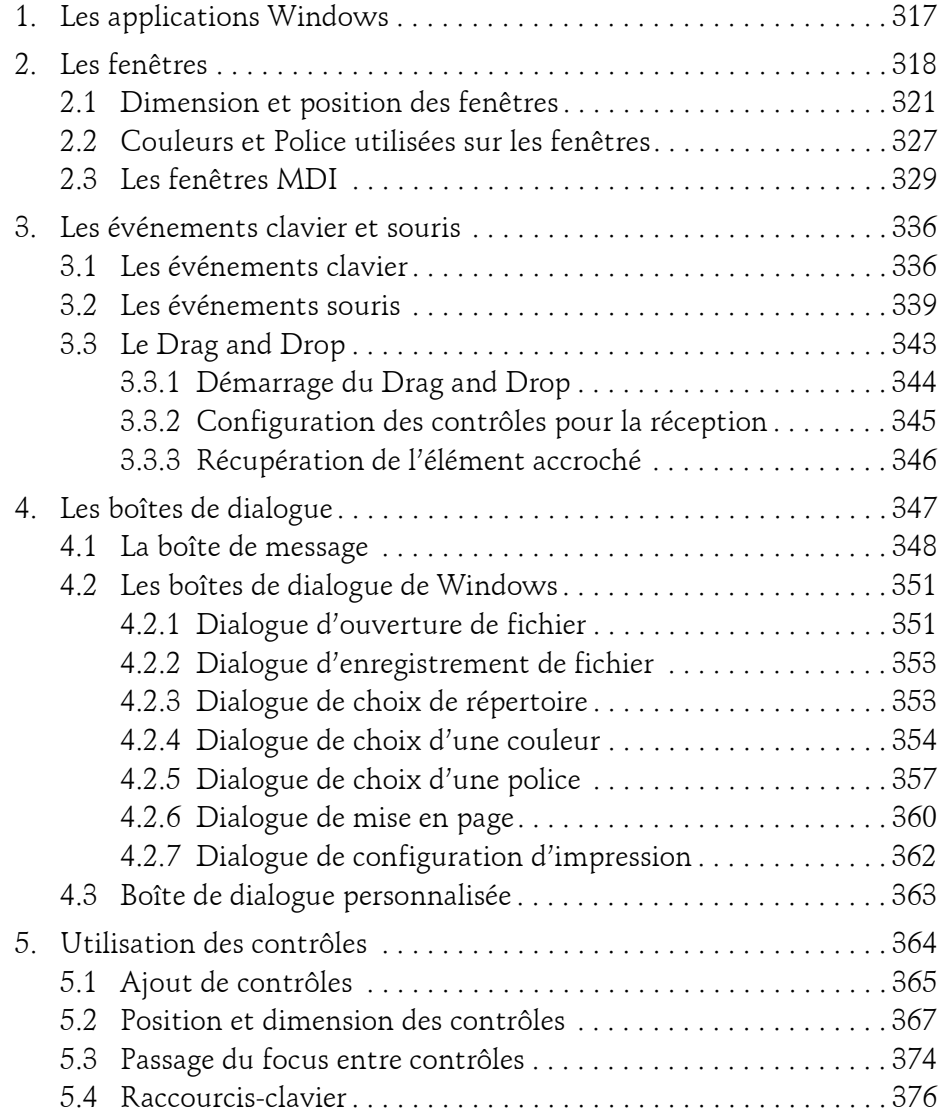

8

## Table des matières <u>\_\_\_\_\_\_\_\_\_\_\_\_\_\_\_\_\_\_\_\_\_\_\_\_\_\_\_\_\_\_\_</u>9

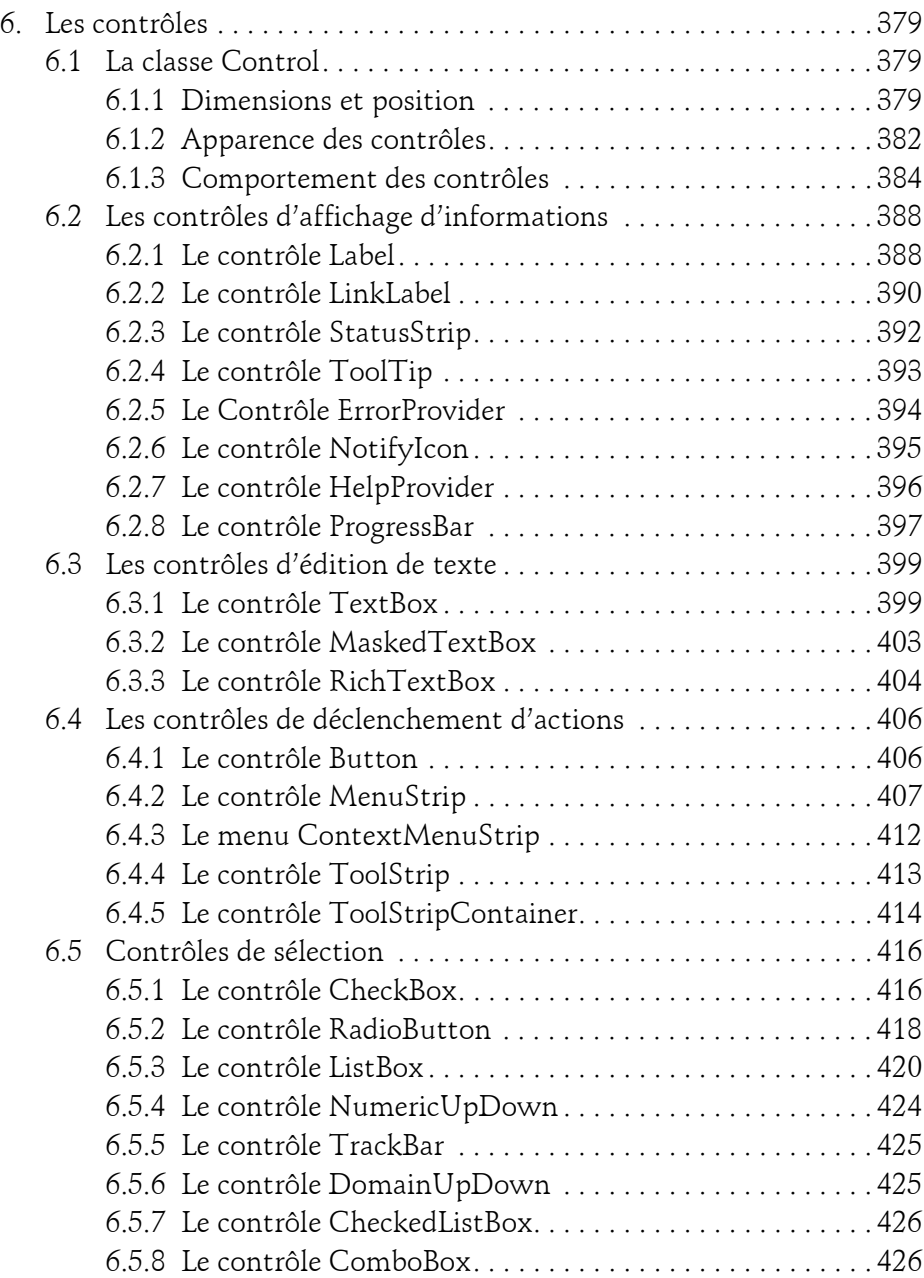

Les fondamentaux du langage

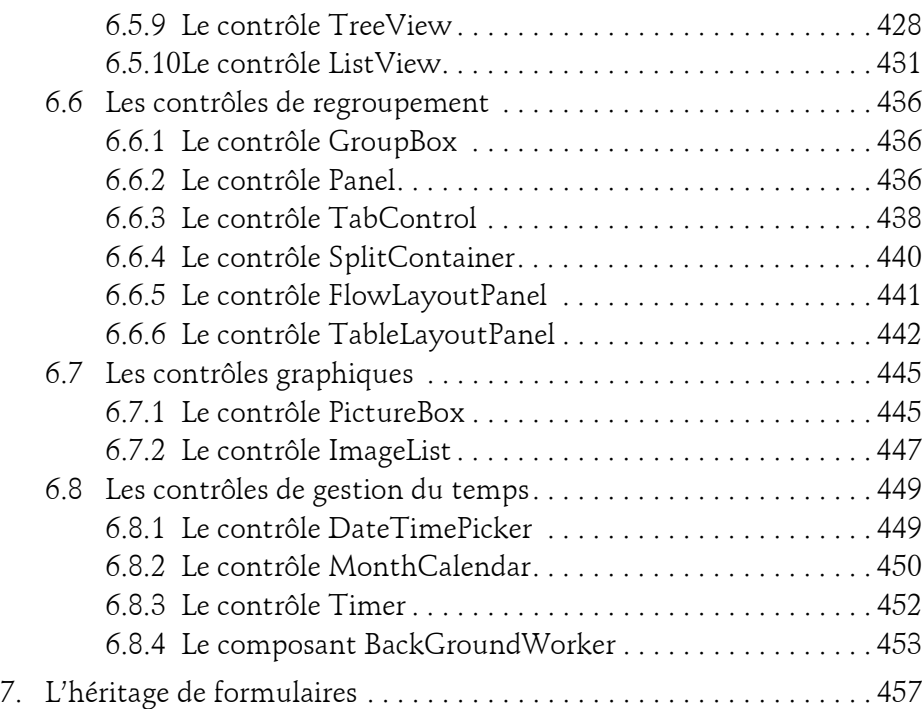

#### **Chapitre 8 Accès aux bases de données**

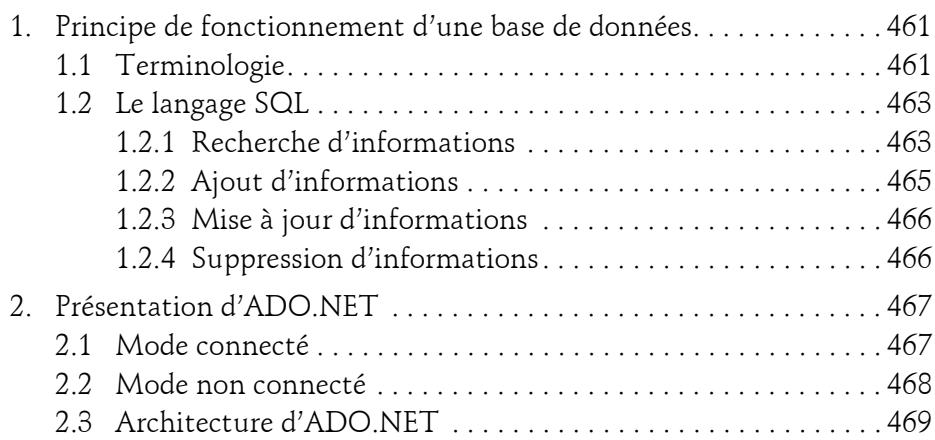

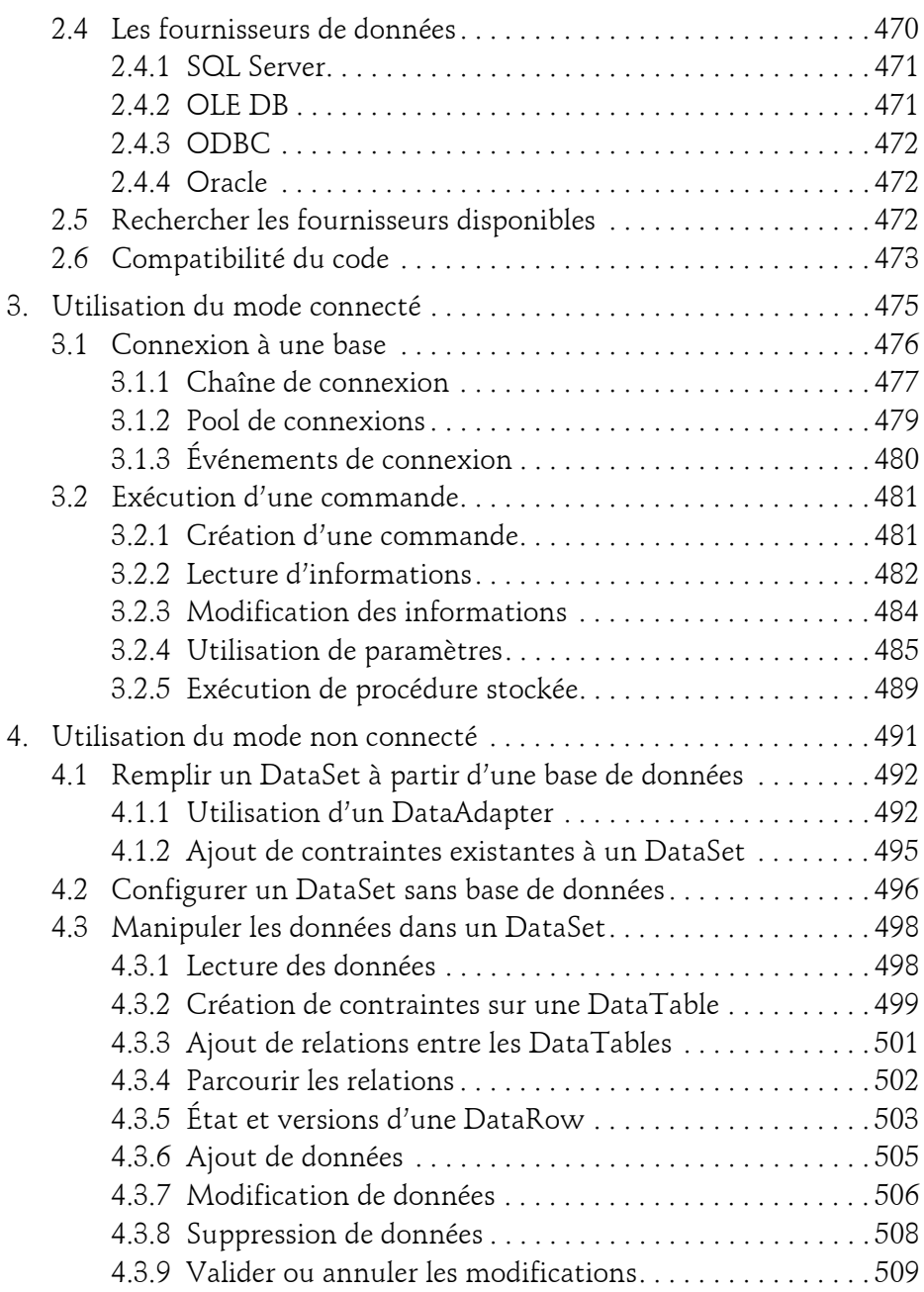

Les fondamentaux du langage

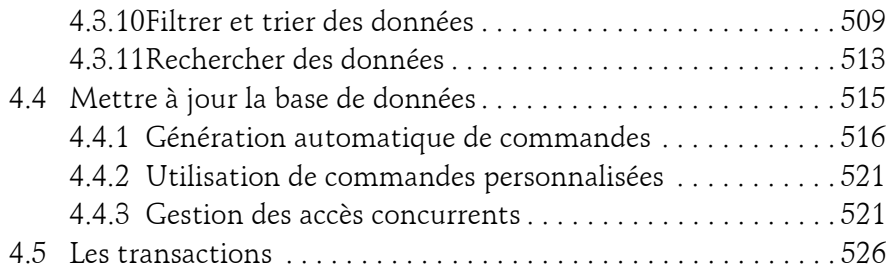

#### **Chapitre 9 Présentation de LINQ**

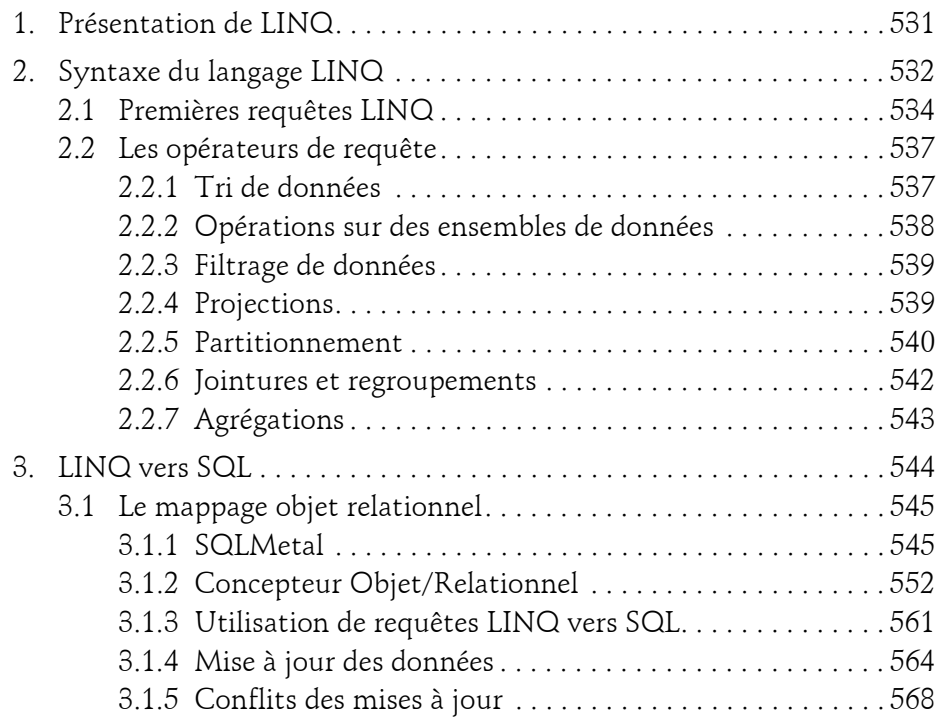

#### **Chapitre 10 Utilisation de XML**

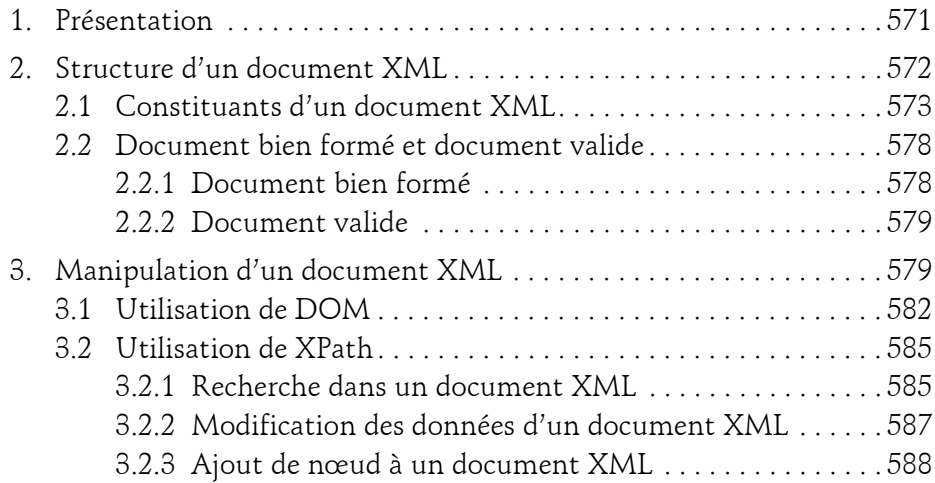

#### **Chapitre 11 Déploiement de composants et d'applications**

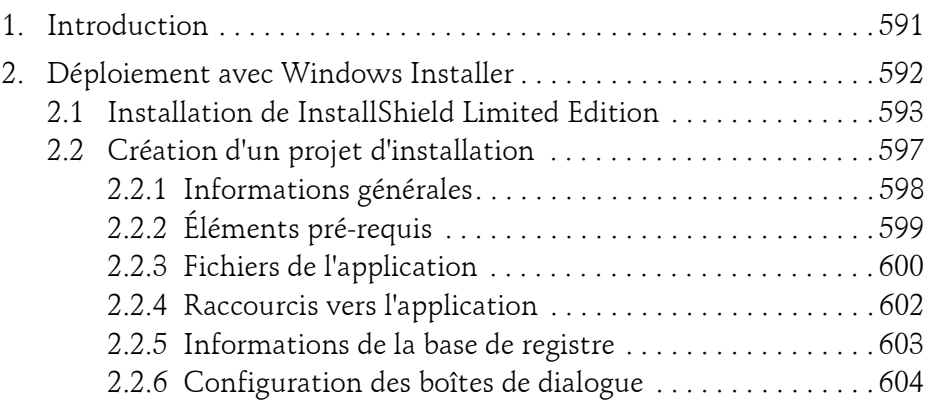

Les fondamentaux du langage

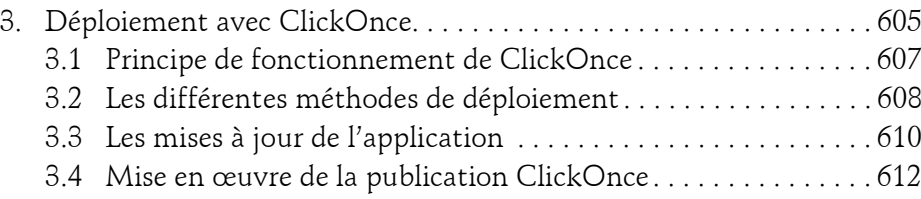

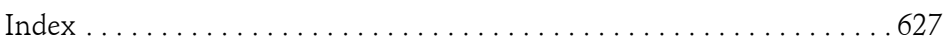

Editions ENI

# **SQL Server 2012 SQL, Transact SQL Conception et réalisation d'une base de données**

Collection Ressources Informatiques

## Table des matières

Les éléments à télécharger sont disponibles à l'adresse suivante : **http://www.editions-eni.fr**

Saisissez la référence ENI de l'ouvrage **RI12SQL** dans la zone de recherche et validez. Cliquez sur le titre du livre puis sur le bouton de téléchargement.

### **Préambule**

#### **Chapitre 1 Le modèle relationnel**

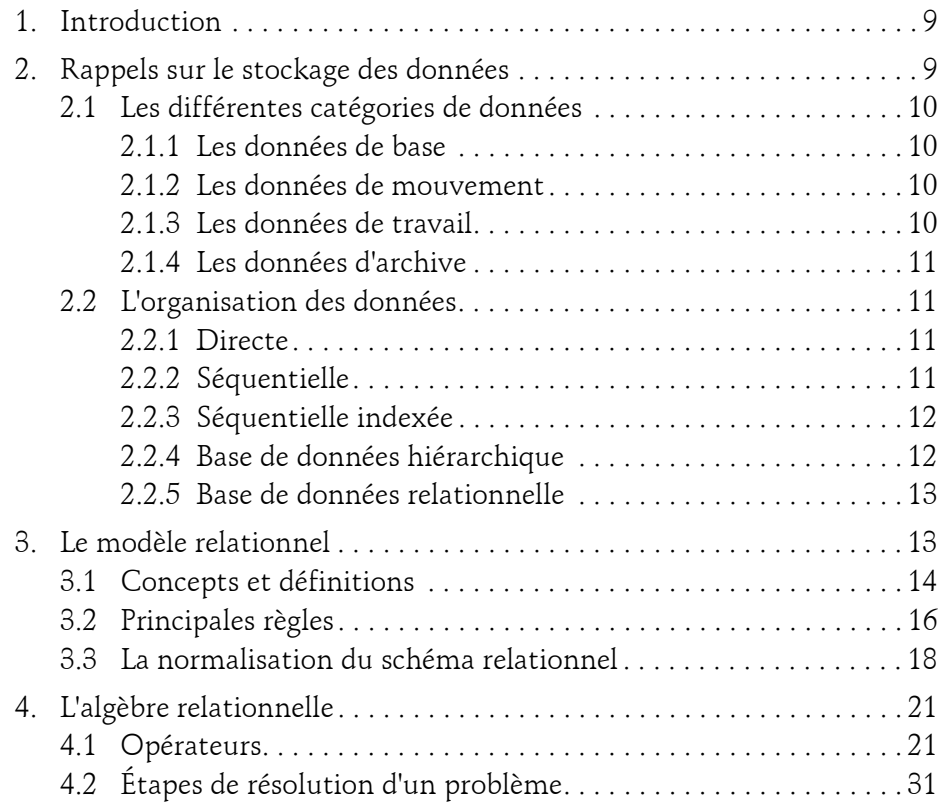

#### 2 **SQL Server 2012 SQL, Transact SQL**

Conception et réalisation d'une base de données

#### **Chapitre 2 Implémentation des bases de données**

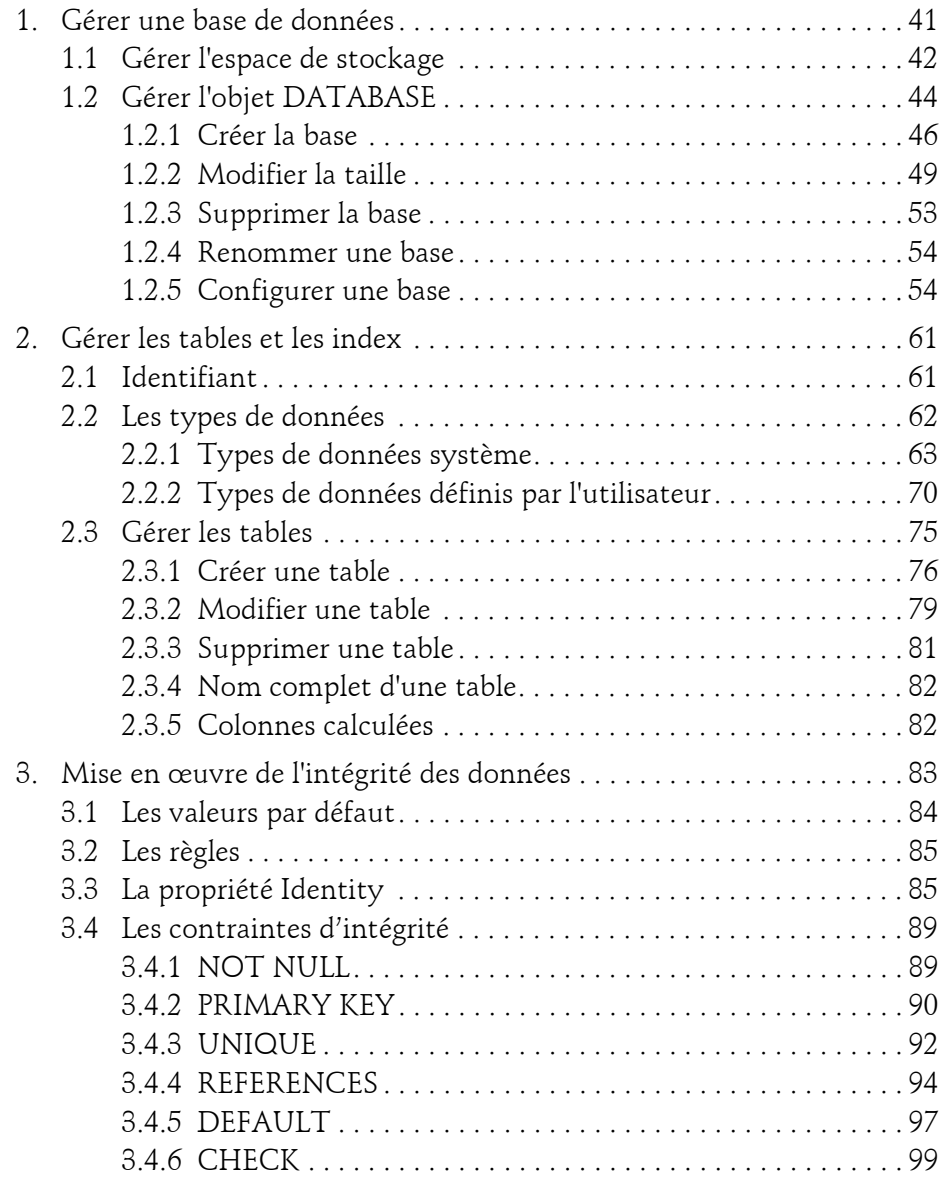

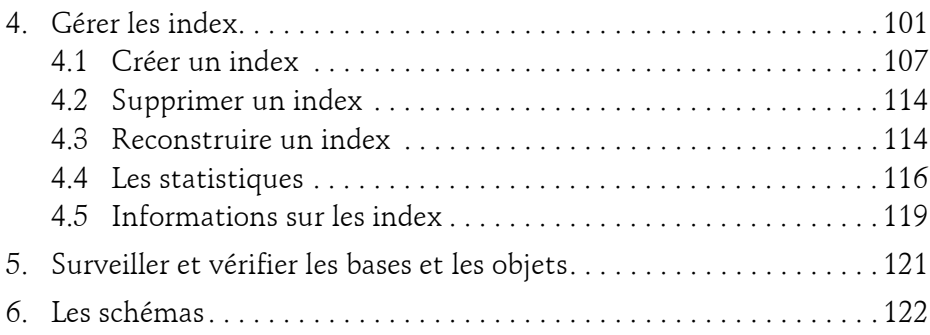

#### **Chapitre 3 Les ordres du SQL**

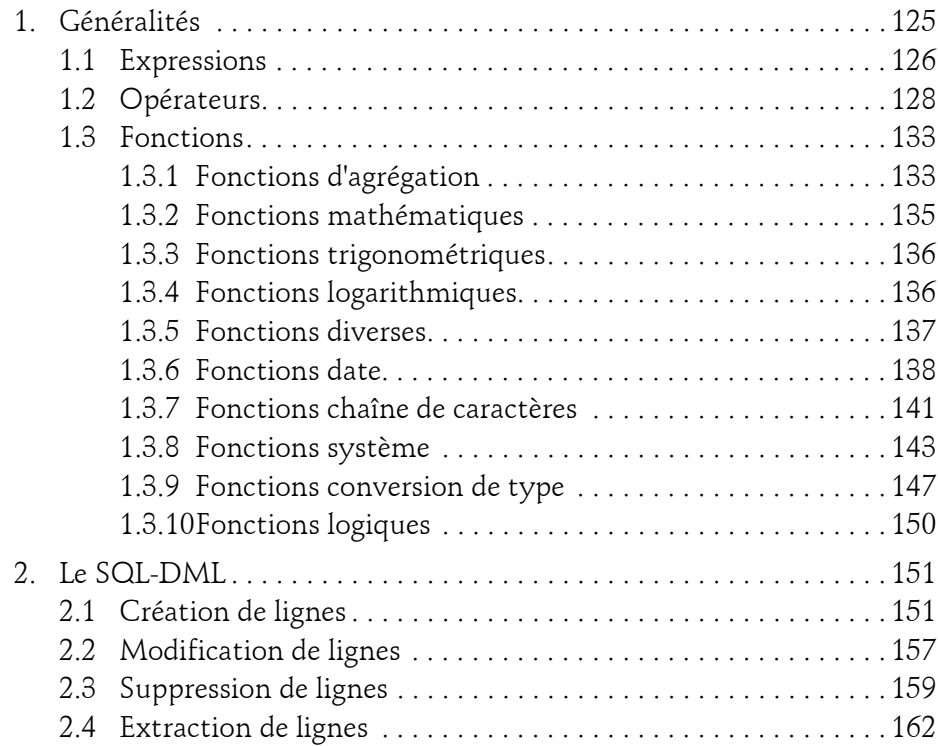

#### 4 **SQL Server 2012 SQL, Transact SQL**

Conception et réalisation d'une base de données

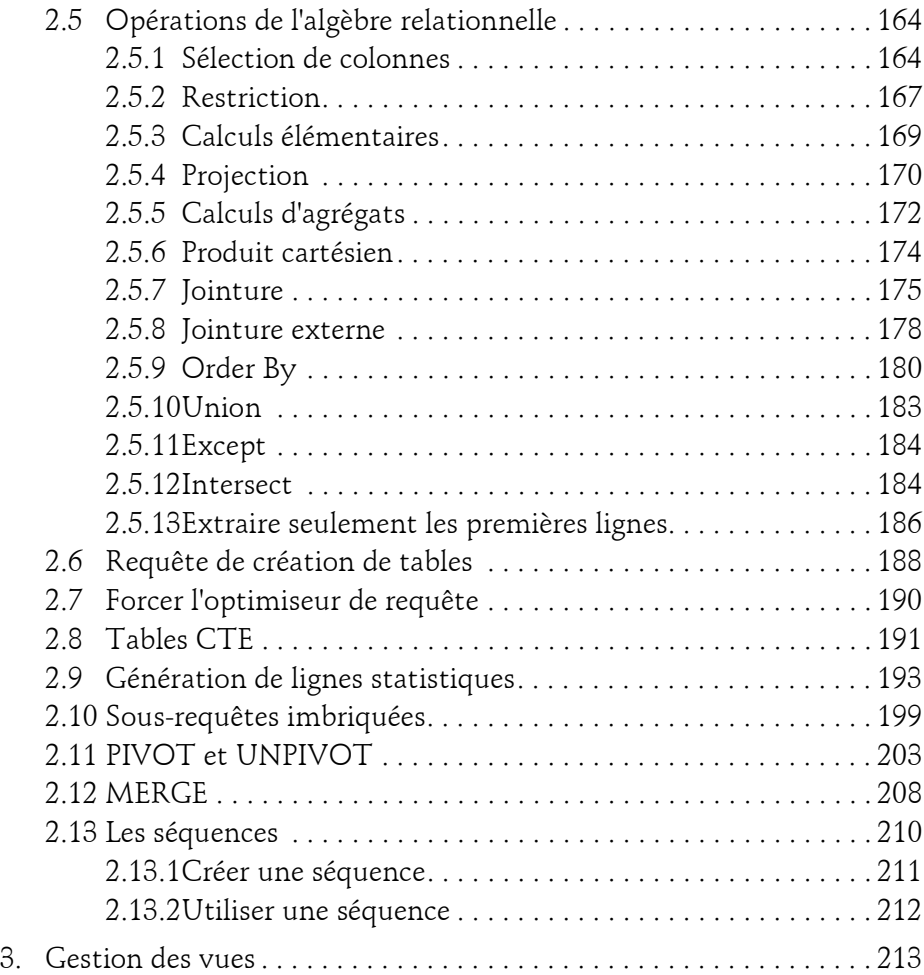

#### **Chapitre 4 Transact SQL : le langage procédural**

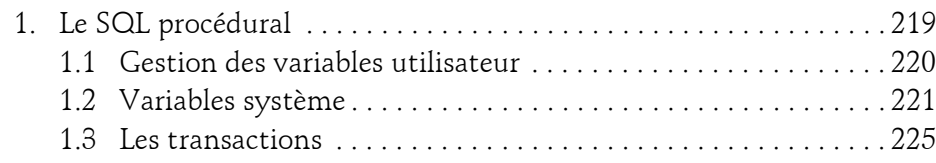

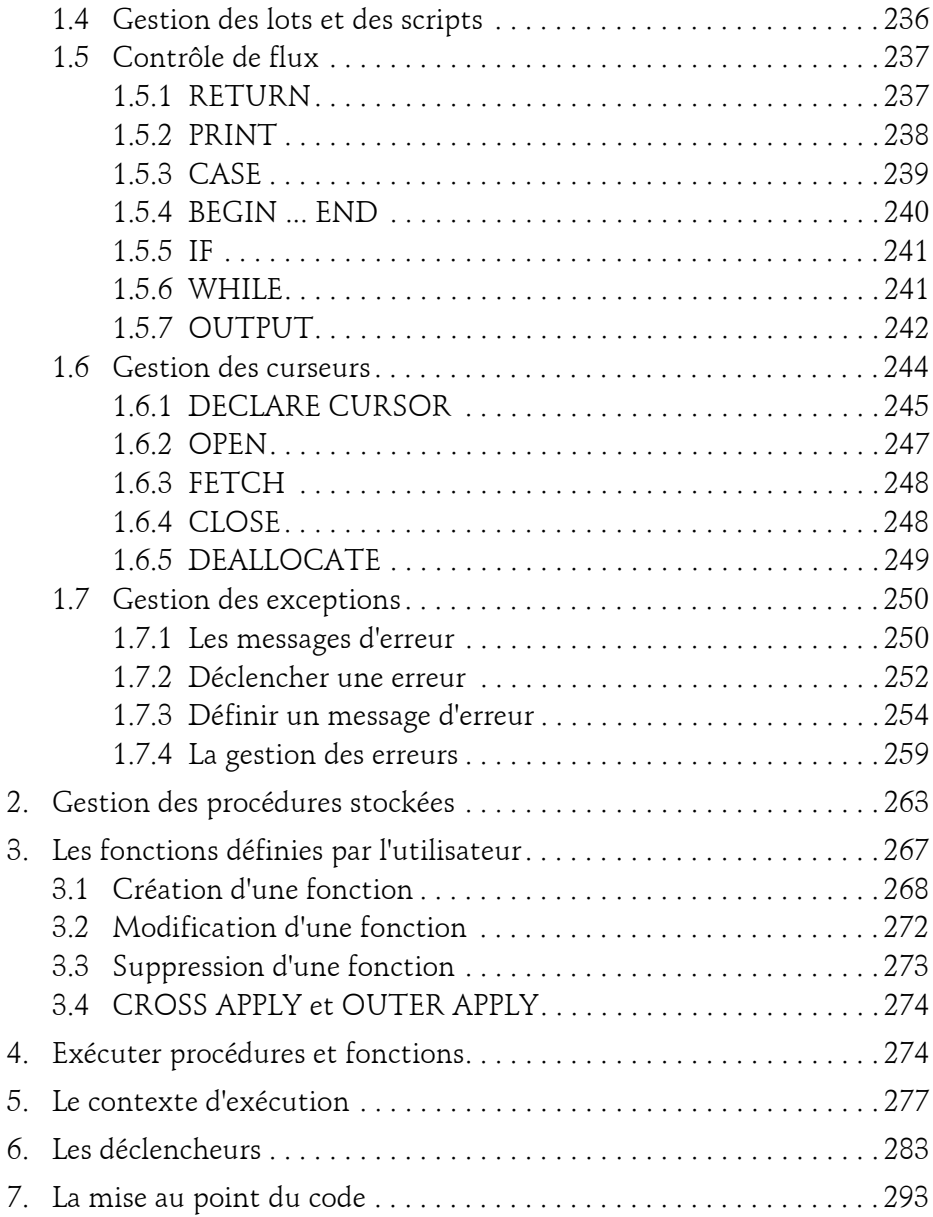

#### 6 **SQL Server 2012 SQL, Transact SQL**

Conception et réalisation d'une base de données

#### **Chapitre 5 Gestion de données distribuées**

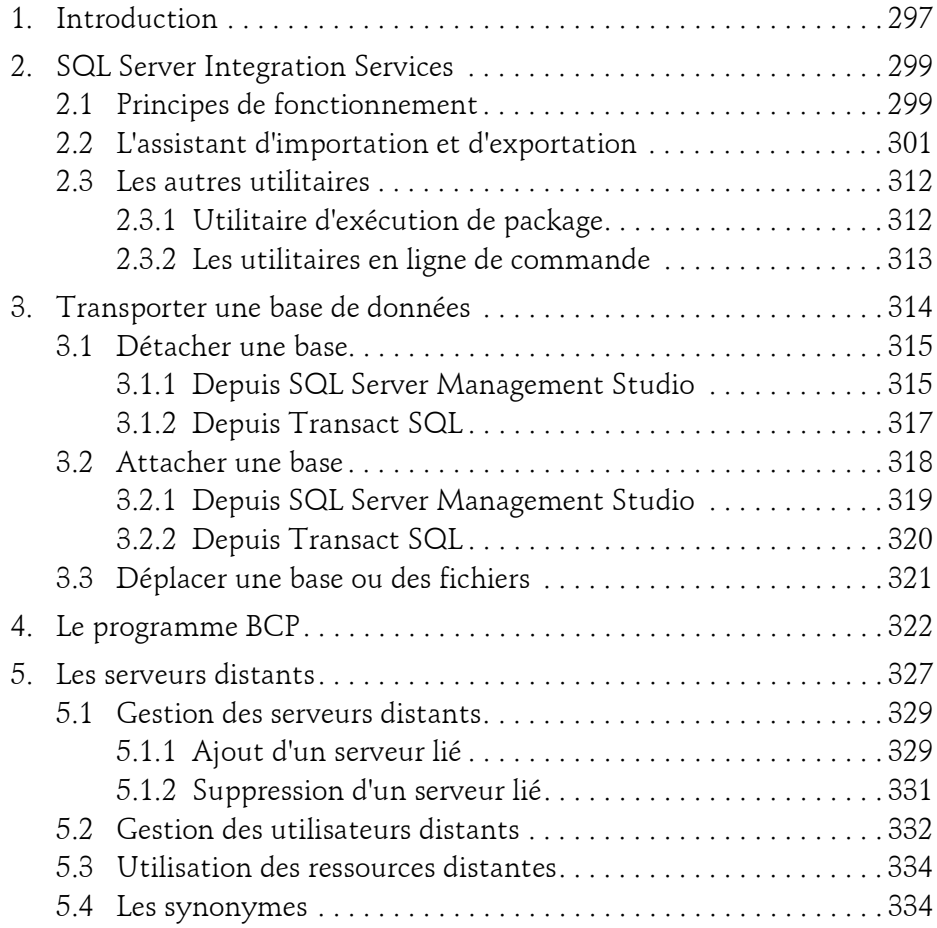

#### **Chapitre 6 Les types évolués**

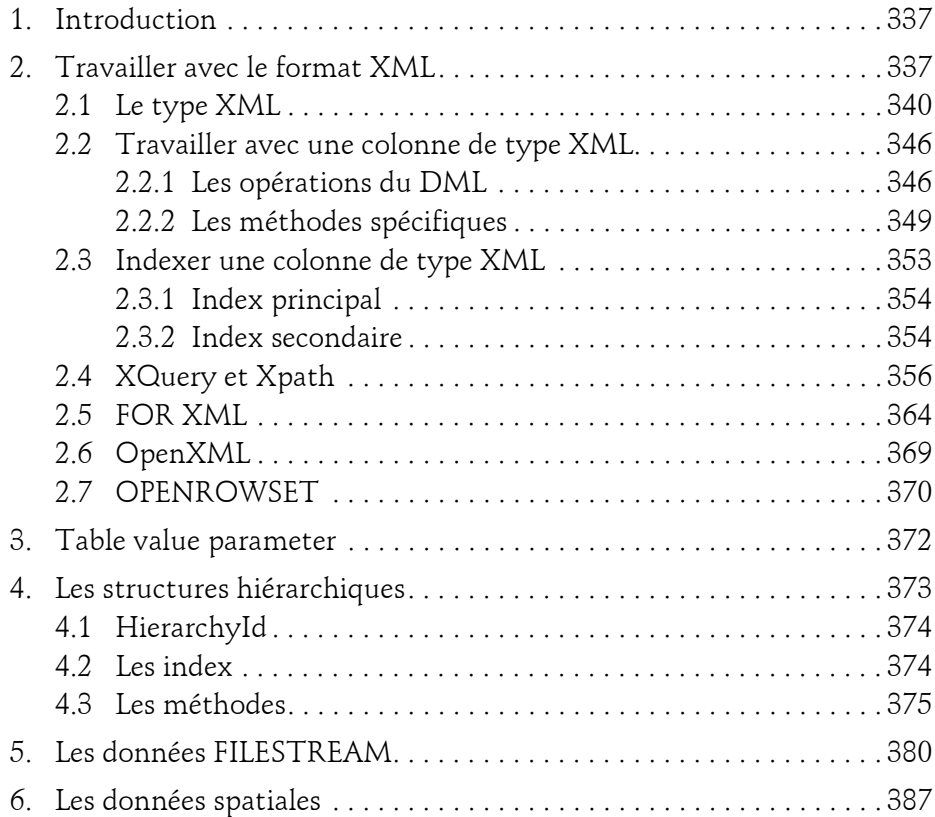

#### **Chapitre 7 Common Language Runtime (CLR)**

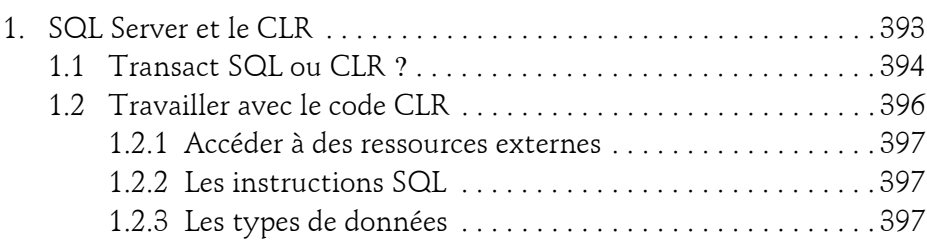

#### 8 **SQL Server 2012 SQL, Transact SQL**

Conception et réalisation d'une base de données

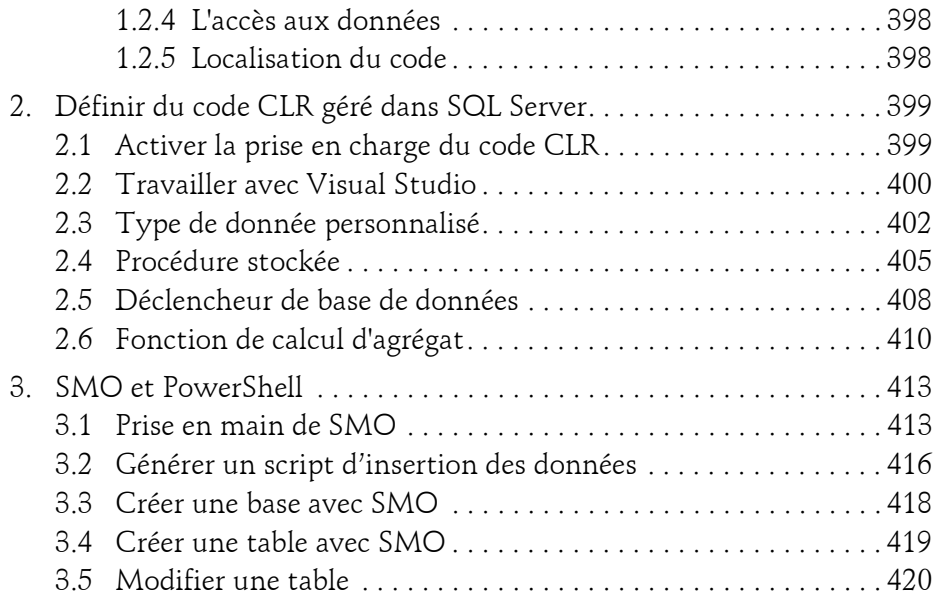

#### **Annexes**

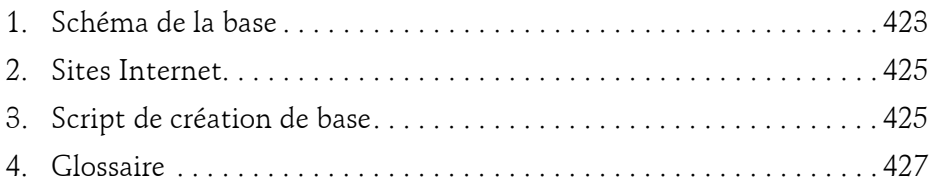

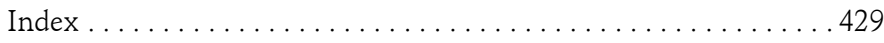